№ 90

Л.О. Мокрецова А.В. Аксенов Е.Д. Деминова

# Инженерная графика

Выполнение рабочих чертежей деталей с применением КОМПАС 3D

Методические указания к выполнению курсовой работы

#### № 90

ФЕДЕРАЛЬНОЕ ГОСУДАРСТВЕННОЕ АВТОНОМНОЕ ОБРАЗОВАТЕЛЬНОЕ УЧРЕЖДЕНИЕ ВЫСШЕГО ПРОФЕССИОНАЛЬНОГО ОБРАЗОВАНИЯ «НАЦИОНАЛЬНЫЙ ИССЛЕДОВАТЕЛЬСКИЙ ТЕХНОЛОГИЧЕСКИЙ УНИВЕРСИТЕТ «МИСиС»

Кафедра инженерной графики и дизайна

Л.О. Мокрецова А.В. Аксенов Е.Д. Деминова

# Инженерная графика

Выполнение рабочих чертежей деталей с применением КОМПАС 3D

Методические указания к выполнению курсовой работы

Рекомендовано редакционно-издательским советом университета

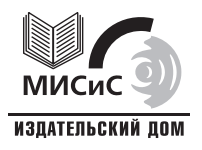

Москва 2011

Рецензент канд. техн. наук, доц. А*.*А*.* Бекаревич

#### Мокрецова**,** Л**.**О**.**

М74 Инженерная графика: выполнение рабочих чертежей деталей с применением КОМПАС 3D : метод. указ. к выполнению курсовой работы / Л.О. Мокрецова, А.В. Аксенов, Е.Д. Деминова. – М. : Изд. Дом МИСиС, 2011. – 52 с.

В методических указаниях изложены основные принципы выполнения курсовой работы «Деталирование» в САПР КОМПАС 3D. Подробно рассмотрены этапы выполнения курсовой работы, включающие чтение чертежа общего вида, создание 3D моделей деталей, создание рабочих чертежей деталей, создание 3D сборки, создание сборочного чертежа.

Предназначены для студентов, обучающихся по направлению «Металлургия».

> © Мокрецова Л.О., Аксенов А.В., Деминова Е.Д., 2011

### ОГЛАВЛЕНИЕ

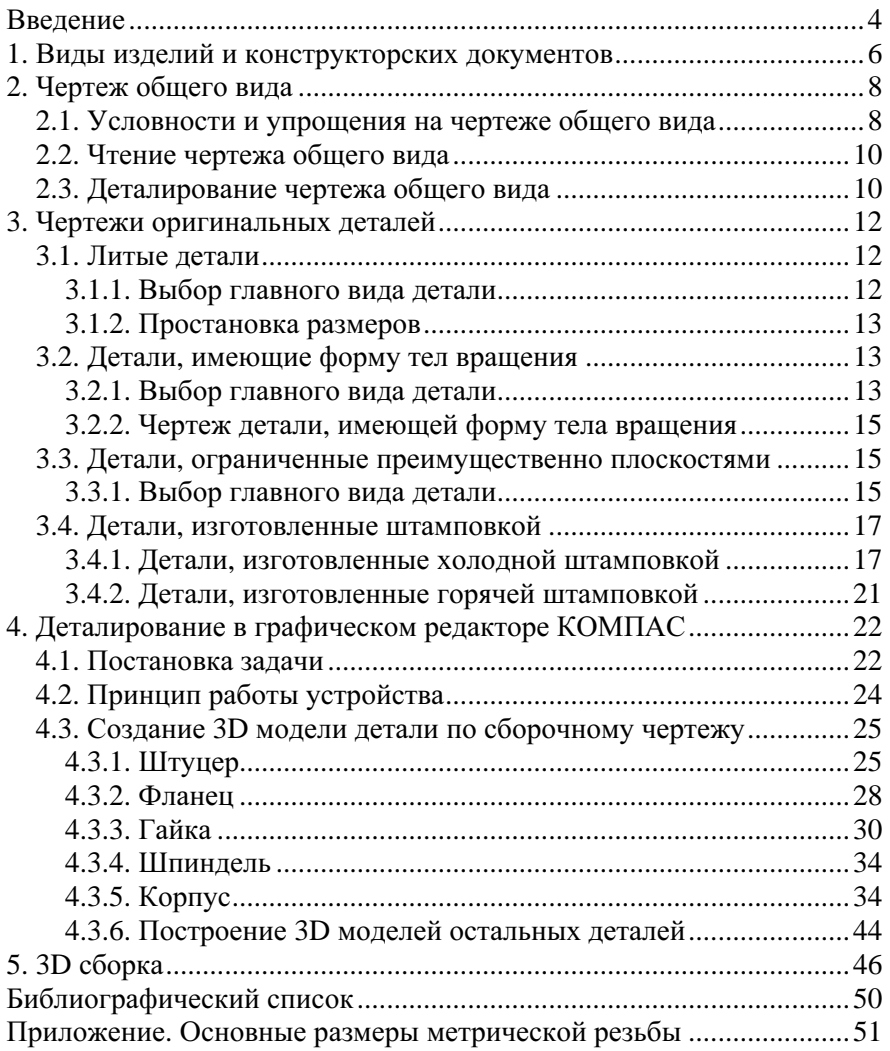

### ВВЕДЕНИЕ

Инженерная графика является одной из важнейших общепрофессиональных дисциплин, позволяющей студенту приобрести знания, умения и навыки, необходимые как специалисту, так и бакалавру технических направлений. Приобретаемые в курсе инженерной графики общекультурные и профессиональные компетенции неразрывно связаны с изучением материала последующих технических дисциплин и необходимы для будущей практической деятельности выпускника технического вуза.

В результате изучения курса инженерной графики студент должен:

1. Изучить основные правила и нормы выполнения и оформления чертежей, установленные государственными стандартами Единой системы конструкторской документации (ЕСКД).

2. Научиться выполнять и читать чертежи различных изделий.

3. Развить пространственное мышление.

4. Освоить технику выполнения чертежей от руки и с применением различных инструментов, включая средства CAD систем.

Развитие современного машиностроения невозможно без конструкторской документации, включающей сегодня 3D моделирование машин и механизмов, 2D сборочных чертежей и рабочих чертежей деталей. Чертеж служит средством передачи большого количества информации, описывающей конструкции различных машин; поясняет устройство и работу машин, взаимосвязь составляющих деталей и механизмов; передает форму каждой детали и характеристику этой формы, т.е. шероховатость, предельные отклонения размеров, формы и расположение поверхностей. На чертеже указывается материал детали и состояние этого материала, т.е. твердость, термообработка, покрытие и т.д. По чертежам производится изготовление деталей, а затем и сборка из них различных устройств механизмов и машин, а также целых сооружений. Поэтому выполнение чертежа должно обеспечить полноту соответствующей информации по каждой детали, каждой сборочной единице и всей машине.

Чтение чертежей должно давать в простом и доступном виде понятие о формах деталей, их взаимодействии в машине и назначении самой машины. Выполнение и чтение чертежей должно происходить в соответствии с правилами ЕСКД.

Современный компьютер способен освободить инженераконструктора от множества рутинных операций: обеспечить необхо-